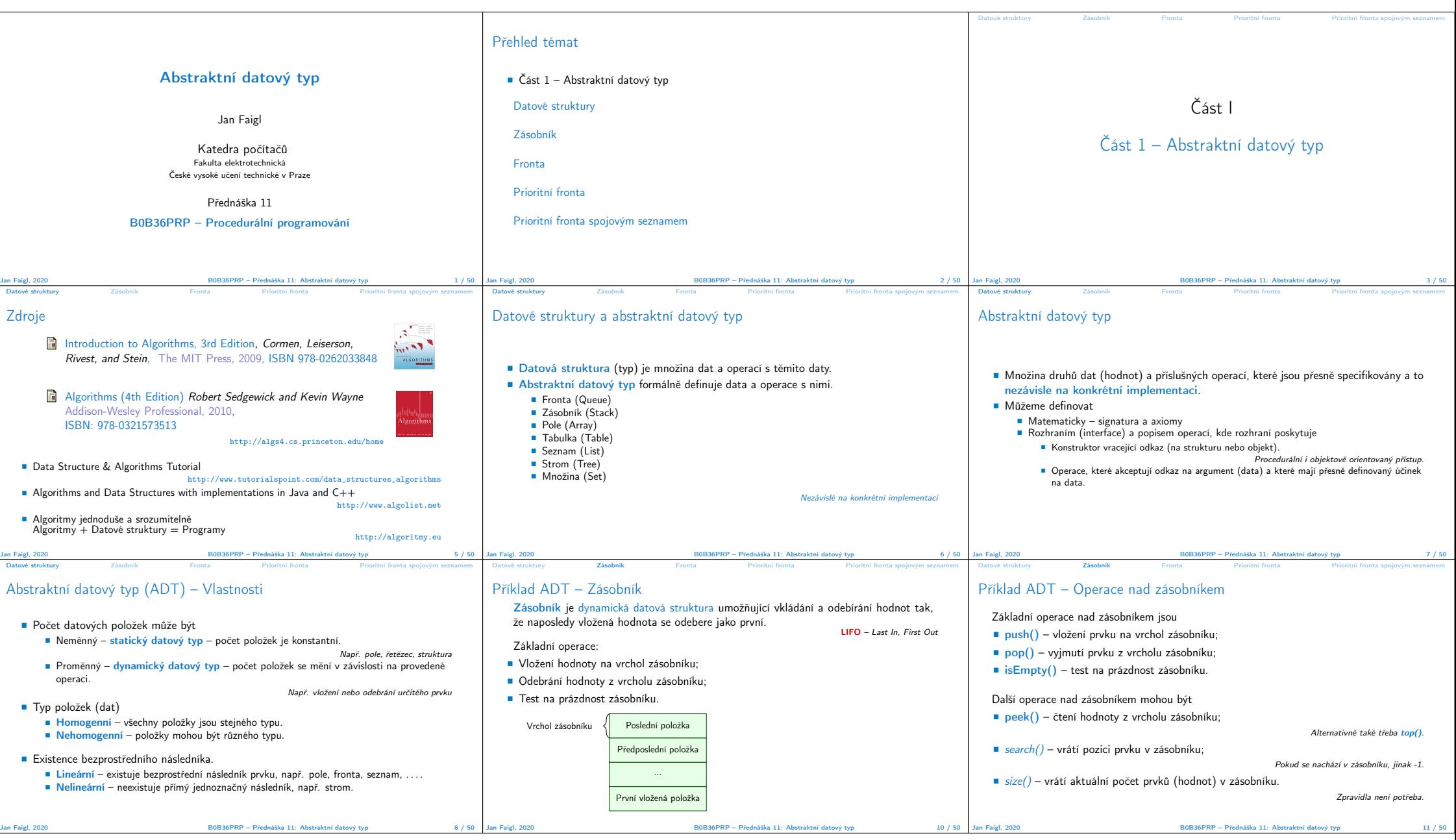

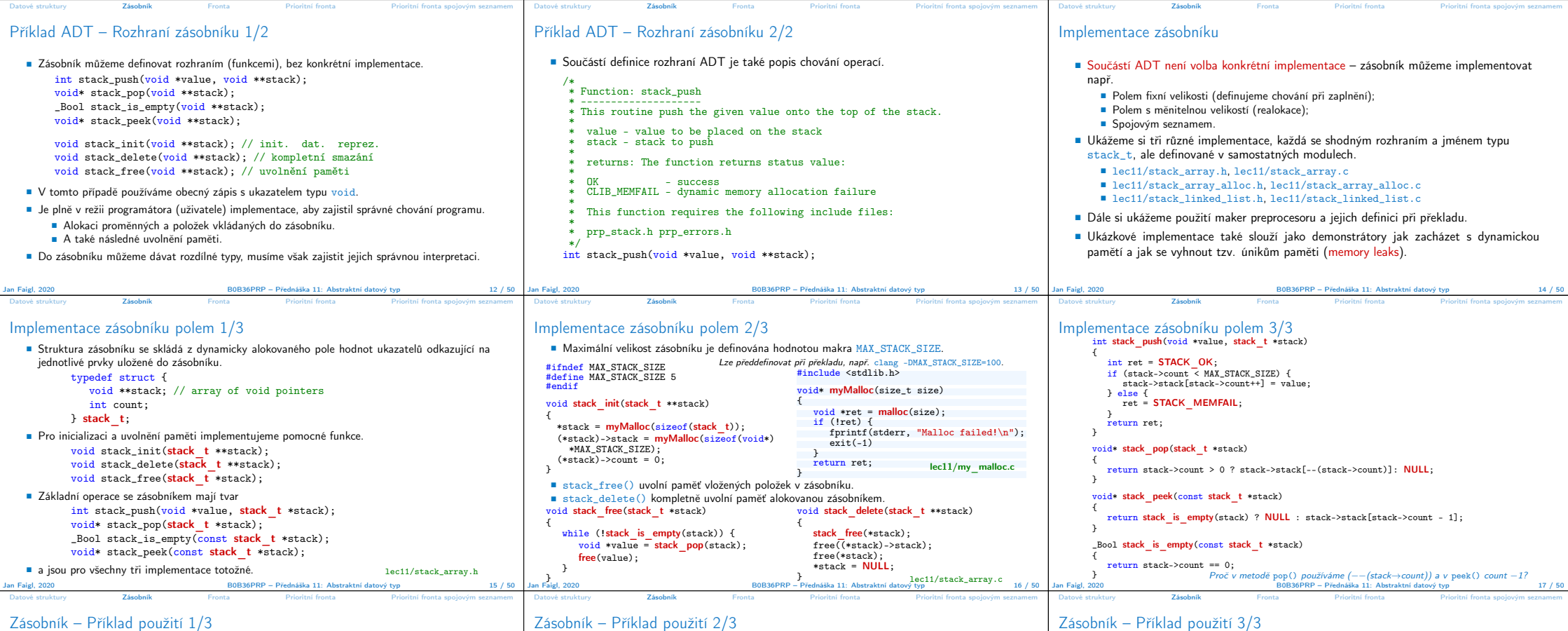

## Zásobník – Příklad použití 1/3

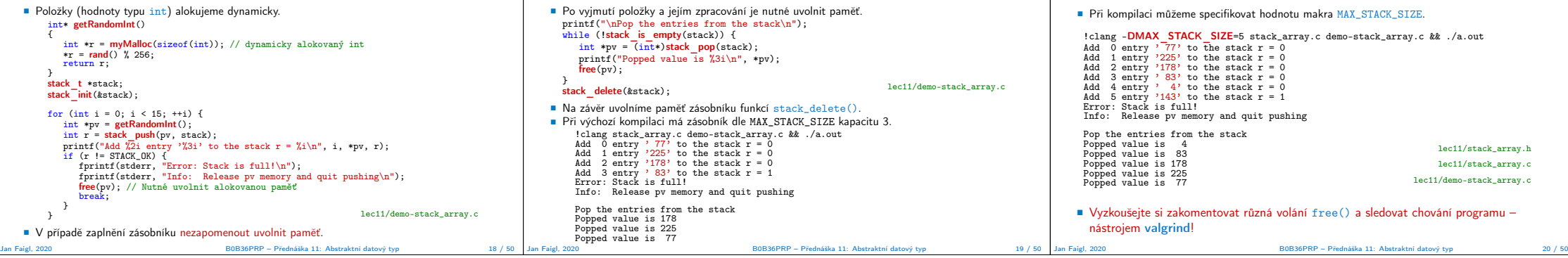

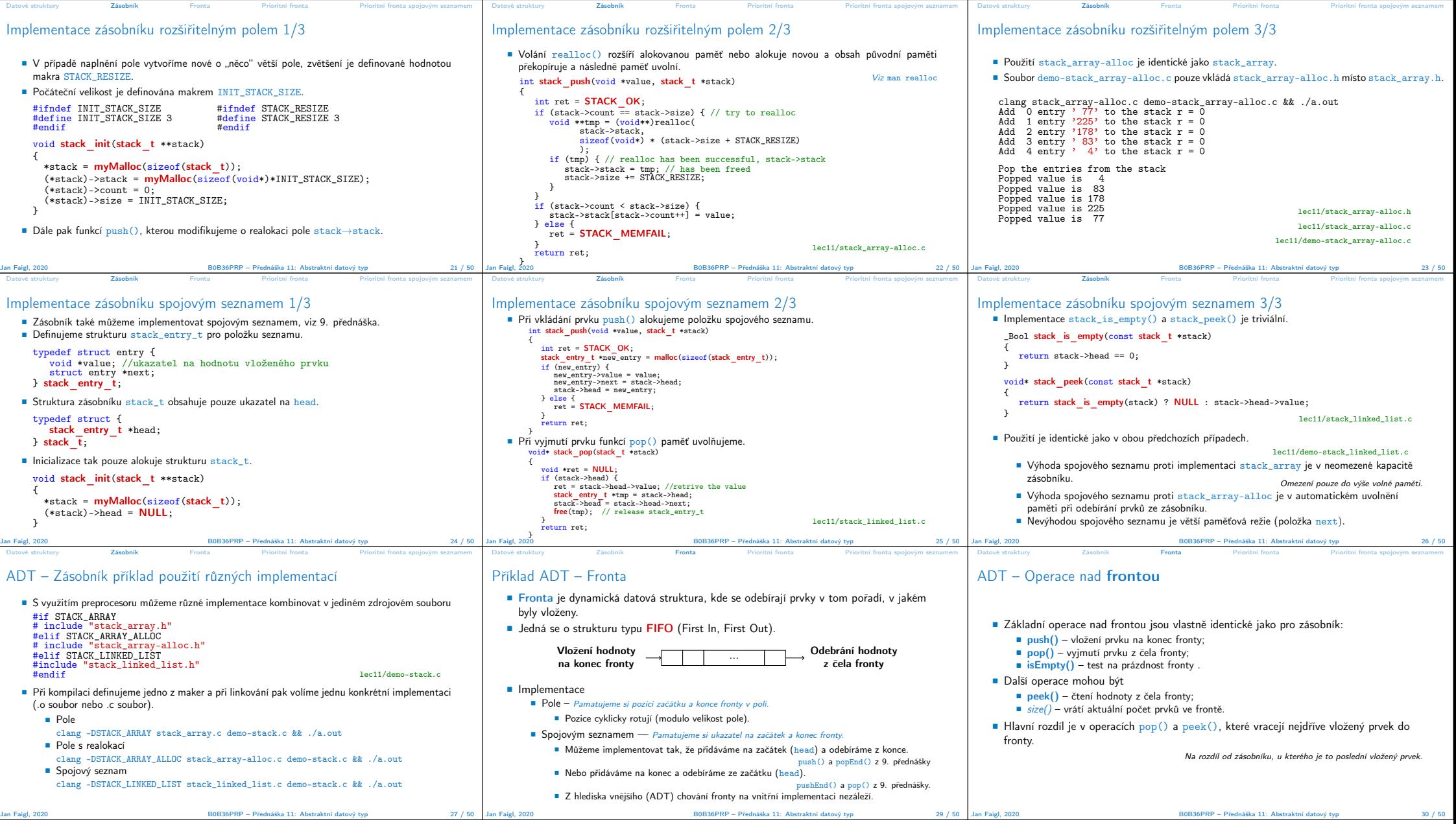

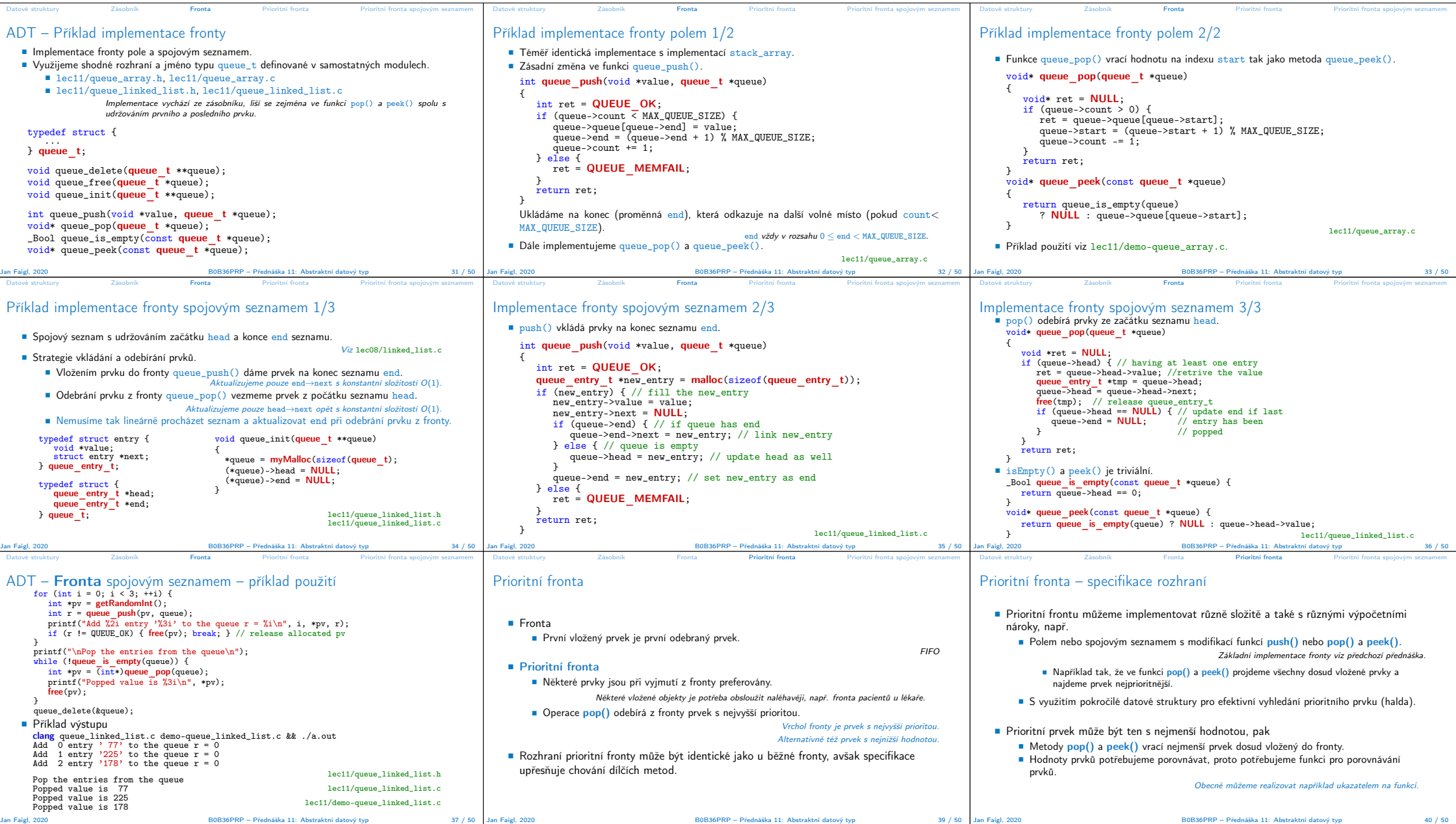

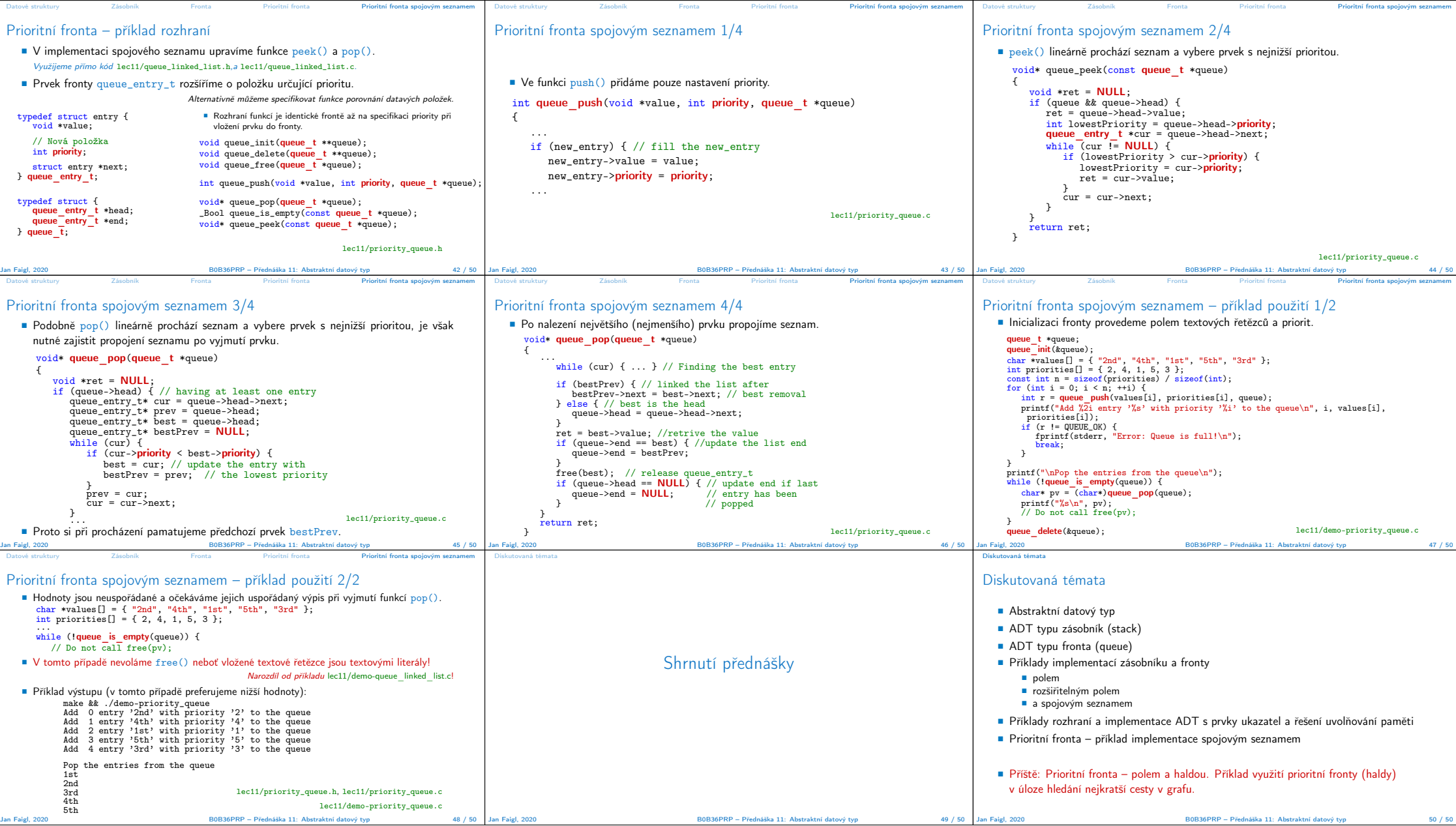